A Project Report on

#### DIGITAL INDIA

A Project Work Report submitted To Krishna University in Partial Fulfillment Of the Requirements For the Award Of The Degree of

### **BACHELOR OF ARTS (B.A)**

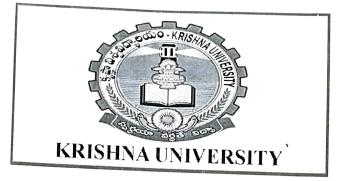

Under The Guidance Of

G.S.S SINGH M.A

HOD ECONOMICS

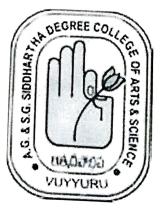

A.G&S.G Siddhartha Degree College Of Arts & Science - Vuyyuru

NAAC 'A' Grade

2018-2019

## CERTIFICATE

This is to certify that the project work entitled a study on self help groups submitted by:

# DIGITAL INDIA - **പ്രഷുത് കുറപ്പുന്നം.**

| SI.<br>No. | Registered<br>No. | Name of the Student | Signature of the Student |
|------------|-------------------|---------------------|--------------------------|
| 1.         | 1611011           | M.Thirupatamma      |                          |
| 2.         | 1611012           | T. Hareesh          |                          |
| 3.         | 1611014           | K.Suneetha          |                          |
| 4.         | 1611016           | V. Gowthami         | V. Gavthami              |
| 5.         | 1611019           | M. Srilakshmi       |                          |

G.S.S.SINGH M.A.

H.O.D. in Dept of Economics

Place : Vuyyuru

Date : 16-03-2019

- seit

1. Signature of project internal Assesor with Date Sri G.S.S. Singh Dept of Economics

Alle \$ 16.3.19

2. Signature of "Project External Assessor" with date.

### ACKNOWLEDGEMENT

I Express my immense gratitude to G.S.S. Singh HOD in Dept of Economics(UG) for suggesting the topi and invaluable Guidence throughout the Completion of the project.

I am very glad to bhe able to express my deep sense of gratitude to my esteemed supervisor N.RamaRao Lect in Dept of Economics for keen interest through the progress of this project work.

I am very much grateful and extent my sincere thanks to principal, Dr. D. BalakrishnaA.G & S.G SIDDHARTHA Degree college of Arts & Science, Vuyyuru.

for giving me directions to my project work. I am very much thankful to Krishna University officials for giving me an oppurtunity todo, this project work for this precious guidence council.

Finally, I wish to express my7 gratitude to my parents who assisted me in completion this project work successfully.

V. Gowthami Signature of the Student

with Reg No: 16/1016